# *Adobe Illustrator Cs6 User Guide*

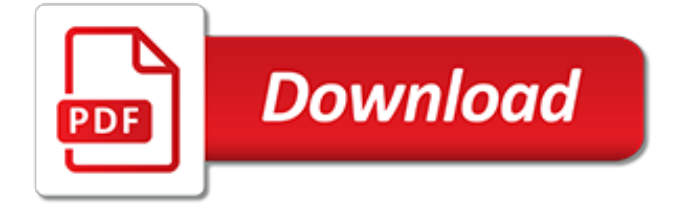

# **Adobe Illustrator Cs6 User Guide**

Adobe Illustrator is a vector graphics editor developed and marketed by Adobe Inc. Originally designed for the Apple Macintosh, development of Adobe Illustrator began in 1985.Along with Creative Cloud (Adobe's shift to monthly or annual subscription service delivered over the Internet), Illustrator CC was released. The latest version, Illustrator CC 2019, was released in October 2018 and is ...

## **Adobe Illustrator - Wikipedia**

Adobe Illustrator CS6 Crack 2019 Serial Key Free Download. Adobe Illustrator CS6 Crack 2019 Full Version Software applications originate a long way because of the invention of the computer. Regrettably, software continues to be probably the most shatteringly costly and overpriced systems.

## **Adobe Illustrator CS6 Crack {Serial Key 32/64 Bit} Free ...**

Use the Adobe Illustrator User Guide to develop your skills and get step by step instructions. Choose your topic from the left rail to access articles and tutorials or get started below.

## **Illustrator User Guide - Adobe**

Browse the latest Adobe Illustrator tutorials, video tutorials, hands-on projects, and more. Ranging from beginner to advanced, these tutorials provide basics, new features, plus tips and techniques.

## **Illustrator tutorials | Learn how to use Illustrator**

Adobe Creative Suite (CS) is a now-discontinued software suite of graphic design, video editing, and web development applications developed by Adobe Systems.Each edition consisted of several Adobe applications, e.g., Photoshop, Acrobat, Premiere Pro or After Effects, InDesign, and Illustrator that are the industry standard applications for many graphic design positions.

## **Adobe Creative Suite - Wikipedia**

Enjoy the entire collection of our creative desktop and mobile tools, like Photoshop, Illustrator, InDesign, Adobe Premiere Pro, and more with Adobe Creative Cloud.

#### **Adobe Creative Cloud**

Ever wondered what all of the Adobe products do? This guide will help you out with the 16 programs found in its Creative Suite.

# **What Do All of the Adobe Programs Do? | groovyPost**

Easily install new extensions and manage the ones you already have with Adobe Extension Manager CC. It runs side-by-side with most Adobe Creative Cloud applications. If you are new to Extension Manager, please read the user guide. Important note: MXP type extensions are not supported in Extension ...

## **Adobe - Exchange : Download the Adobe Extension Manager**

This chapter will help you become more intimately acquainted with the Illustrator interface features that you will be using continually as you work: the panels. This chapter is from the book The Illustrator panels that are used in this book 37 This chapter will help you become more intimately ...

#### **Get Familiar with Panels in Adobe Illustrator CS6 | The ...**

View and Download ADOBE PREMIER 6.5 - USER GUIDE user manual online. PREMIER 6.5 - USER GUIDE Software pdf manual download. Also for: Premiere 6.5.

## **ADOBE PREMIER 6.5 - USER GUIDE USER MANUAL Pdf Download.**

Downloads Download 30-day FULL FUNCTIONAL trials of Proxima Software products, free Proxima Software products, and additional software

#### **Downloads - Proxima Software**

Adobe Illustrator CC or CS6 Introduction Masterclass with ACA Go from novice to Certified Illustrator power user in just 5 days! This course will guide you on everything from getting started by making simple shapes and controlling the Illustrator environment all the way up to applying advanced techniques for creating Bézier curves and compound paths.

# **XChange Training - Adobe, 3D, Web, Video**

More freedom, speed, and power to make incredible images real with the new Adobe Photoshop CC. You get dozens of new and reinvented features, including the most advanced sharpening tool available.

# **Amazon.com: Adobe Photoshop CC | 1 Year Subscription ...**

Graphic Design. From free software to Adobe Photoshop and Illustrator resources, we have the tutorials and guidance you need to nail that design.

# **Graphic Design Tutorials - Lifewire**

Is there a way to request more licenses? I personally carry 2 laptops and have one desktop at home.. in an ideal world I would like to have an instance of Adobe Creative Cloud apps on each machine so that I don't have to stop what I am doing and switch machines..

# **How many computers can I install my Creative Cl... | Adobe ...**

This is a guide to options and tools for laying out global text in the CS4 versions of InDesign, Photoshop and Illustrator. None of them are obvious or documented in the regular versions of the application, but there are a dizzying variety of options: templates; scripts; InDesign plug- ins; and special " ME " versions of applications. Prices range from free to more expensive than the base ...

# **Phinney on Fonts » World-Ready Composer in Adobe CS4**

Eric, I have an identical problems as those in the thread, do hope you can advise on whether I am able to deactivate my old authorizations. Similarly, I have tried the chat support function and have met with the frustrating feedback loop of "have you installed" and "please give me your this and this" which has wasted hours of my time…

# **Removing Deactivation Limit | Adobe Installation and Licensing**

Now you can scan and examine your skills by attempting the online practice test along with assessments, offered under the MS Access online training course.

# **MS Access Practice test | MS Access Exam Online and ...**

Soft32, a pioneer of downloads and reviews website, delivers up-to-date software, free downloads and reviews for Windows, Mac, iPhone, iPad and Android.

[sea kayaking a woman s guide](http://topnycapts.com/sea_kayaking_a_woman_s_guide.pdf), [passive solar energy the homeowner s guide to natural heating](http://topnycapts.com/passive_solar_energy_the_homeowner_s_guide_to_natural_heating.pdf), [guide du routard](http://topnycapts.com/guide_du_routard_zaragoza.pdf) [zaragoza](http://topnycapts.com/guide_du_routard_zaragoza.pdf), [simon schuster s guide to herbs and spices nature guide](http://topnycapts.com/simon_schuster_s_guide_to_herbs_and_spices_nature_guide.pdf), [corpus based sociolinguistics a guide for](http://topnycapts.com/corpus_based_sociolinguistics_a_guide_for_students.pdf) [students](http://topnycapts.com/corpus_based_sociolinguistics_a_guide_for_students.pdf), [airport extreme setup guide](http://topnycapts.com/airport_extreme_setup_guide.pdf), [the crucible act 2 study guide questions and answers,](http://topnycapts.com/the_crucible_act_2_study_guide_questions_and_answers.pdf) [ncis la episodes](http://topnycapts.com/ncis_la_episodes_guide.pdf) [guide,](http://topnycapts.com/ncis_la_episodes_guide.pdf) [game of thrones season 5 episode guide uk](http://topnycapts.com/game_of_thrones_season_5_episode_guide_uk.pdf), [game of thrones hedge knight guide](http://topnycapts.com/game_of_thrones_hedge_knight_guide.pdf), [landmark visitors guide](http://topnycapts.com/landmark_visitors_guide_jamaica.pdf) [jamaica,](http://topnycapts.com/landmark_visitors_guide_jamaica.pdf) [dota 2 viper guide,](http://topnycapts.com/dota_2_viper_guide.pdf) [san diego and orange counties street guide and directory 1991,](http://topnycapts.com/san_diego_and_orange_counties_street_guide_and_directory_1991.pdf) [build a gaming pc](http://topnycapts.com/build_a_gaming_pc_guide.pdf) [guide,](http://topnycapts.com/build_a_gaming_pc_guide.pdf) [the rough guide to salsa music rough guides,](http://topnycapts.com/the_rough_guide_to_salsa_music_rough_guides.pdf) [research guide to instruments of international organizations](http://topnycapts.com/research_guide_to_instruments_of_international_organizations.pdf), which quide to managing back trouble which consumer quides, reaching out francisco jimenez study quide, [the](http://topnycapts.com/the_essential_guide_to_rf_and_wireless.pdf) [essential guide to rf and wireless](http://topnycapts.com/the_essential_guide_to_rf_and_wireless.pdf), [dsst general anthropology exam secrets study guide dsst test](http://topnycapts.com/dsst_general_anthropology_exam_secrets_study_guide_dsst_test.pdf), [the pocket idiot s](http://topnycapts.com/the_pocket_idiot_s_guide_to_killer_kakuro.pdf) [guide to killer kakuro](http://topnycapts.com/the_pocket_idiot_s_guide_to_killer_kakuro.pdf), [guide du routard hanoi,](http://topnycapts.com/guide_du_routard_hanoi.pdf) [brief guide to rolls royce and bentley cars 1925 1965,](http://topnycapts.com/brief_guide_to_rolls_royce_and_bentley_cars_1925_1965.pdf) [pll episode](http://topnycapts.com/pll_episode_guide_season_5.pdf) [guide season 5](http://topnycapts.com/pll_episode_guide_season_5.pdf), [nissan almera user manual,](http://topnycapts.com/nissan_almera_user_manual.pdf) [the rda primer a guide for the occasional cataloger](http://topnycapts.com/the_rda_primer_a_guide_for_the_occasional_cataloger.pdf), [japanese](http://topnycapts.com/japanese_acupuncture_a_clinical_guide_paradigm_title.pdf) [acupuncture a clinical guide paradigm title,](http://topnycapts.com/japanese_acupuncture_a_clinical_guide_paradigm_title.pdf) [travel guides for kids,](http://topnycapts.com/travel_guides_for_kids.pdf) [the zombie survival guide complete protection](http://topnycapts.com/the_zombie_survival_guide_complete_protection_from_the_living_dead.pdf) [from the living dead,](http://topnycapts.com/the_zombie_survival_guide_complete_protection_from_the_living_dead.pdf) [accuplacer math study guide](http://topnycapts.com/accuplacer_math_study_guide.pdf), [error message eyes a programmer s guide to the digital](http://topnycapts.com/error_message_eyes_a_programmer_s_guide_to_the_digital.pdf)